## รับบการรายงานผลคะแนนการเลือกตั้ง สส. 2562

1. เข้าเวปไซด์ สำนักงานตำรวจแห่งชาติ http://www.royalthaipolice.go.th

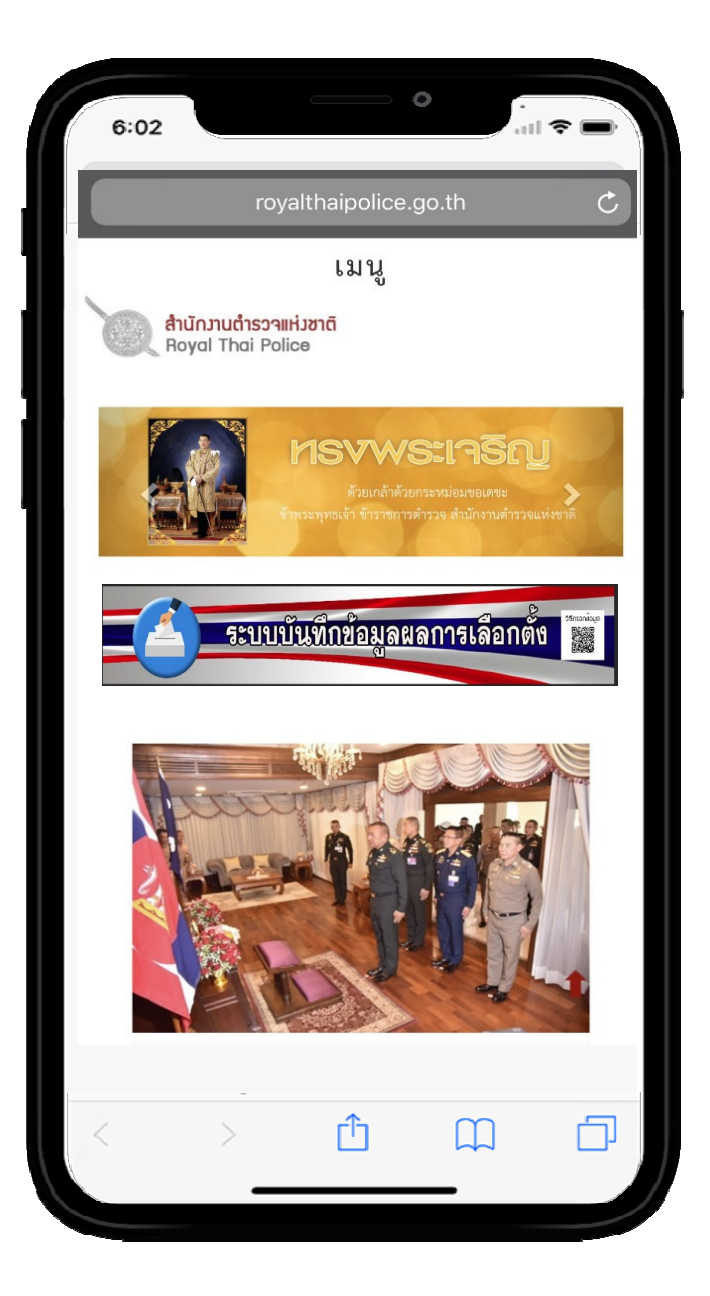

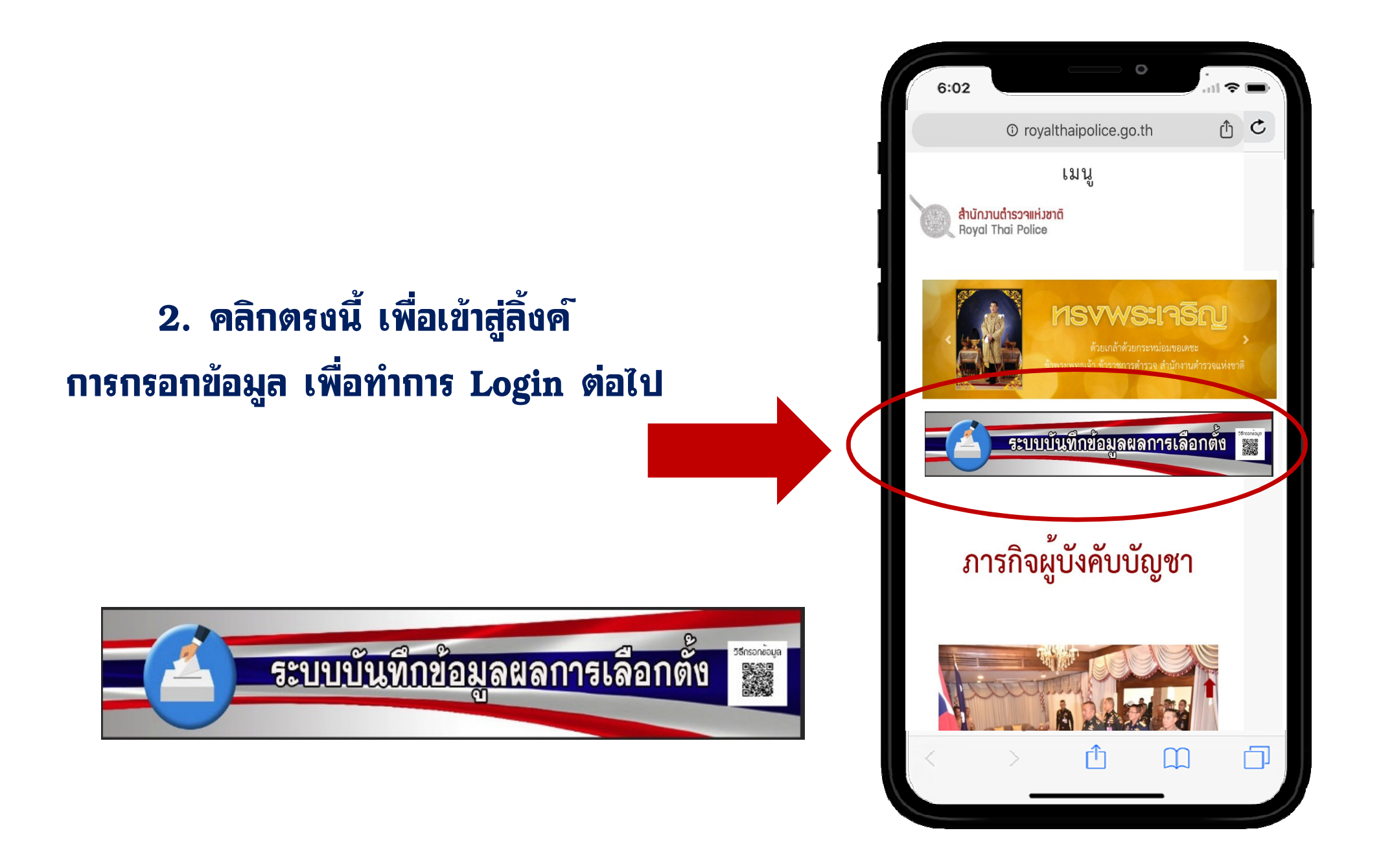

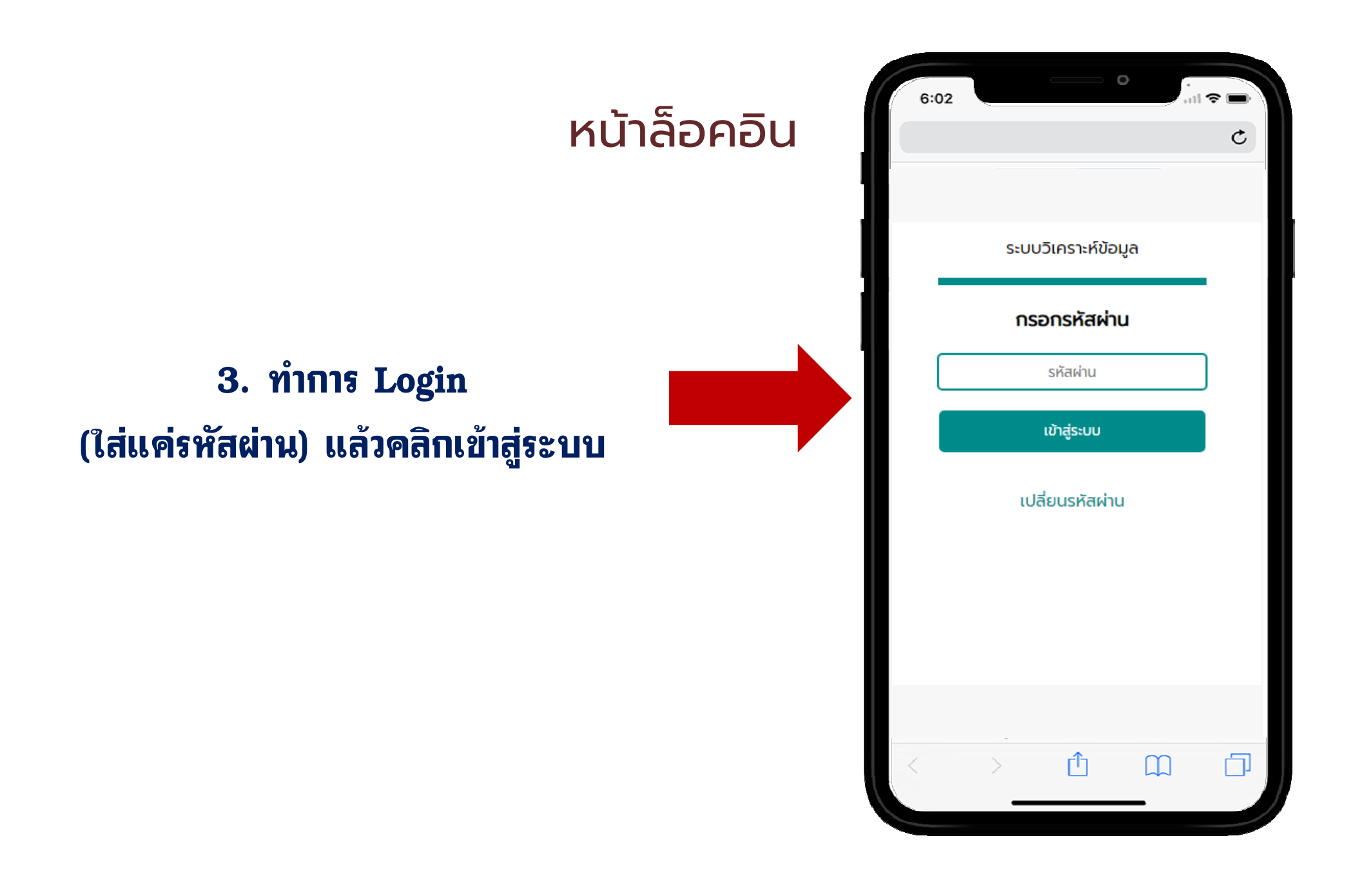

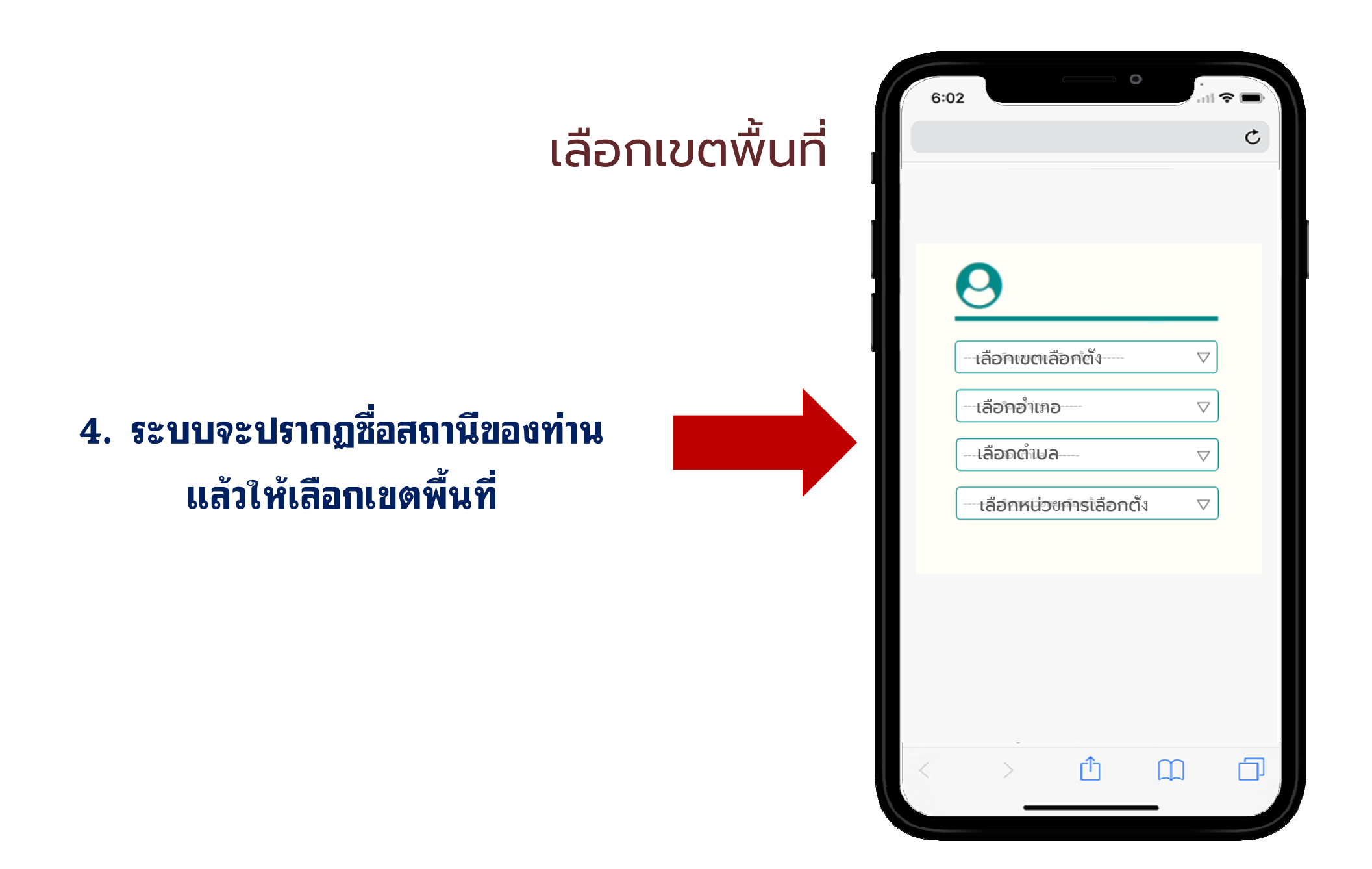

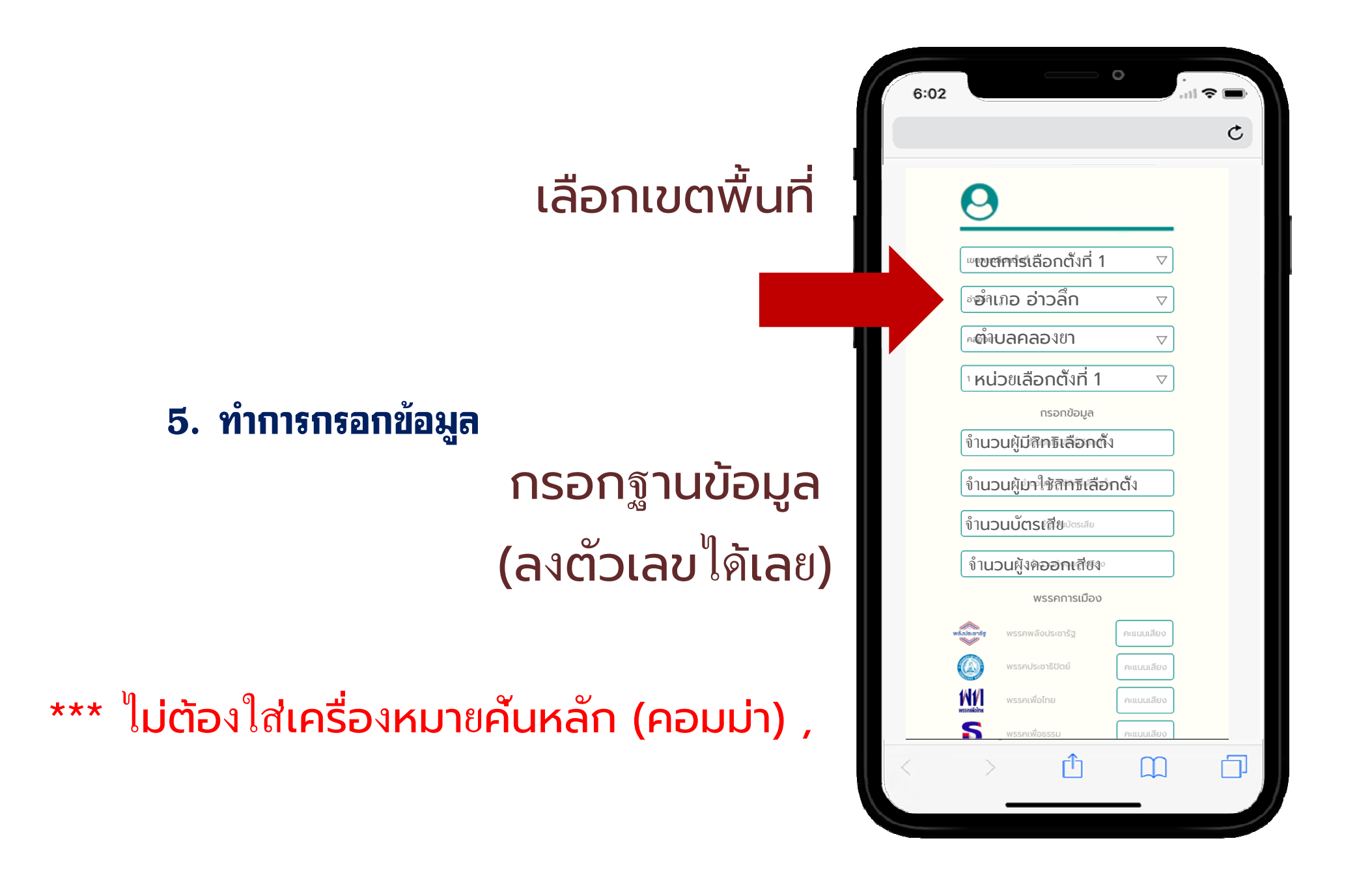

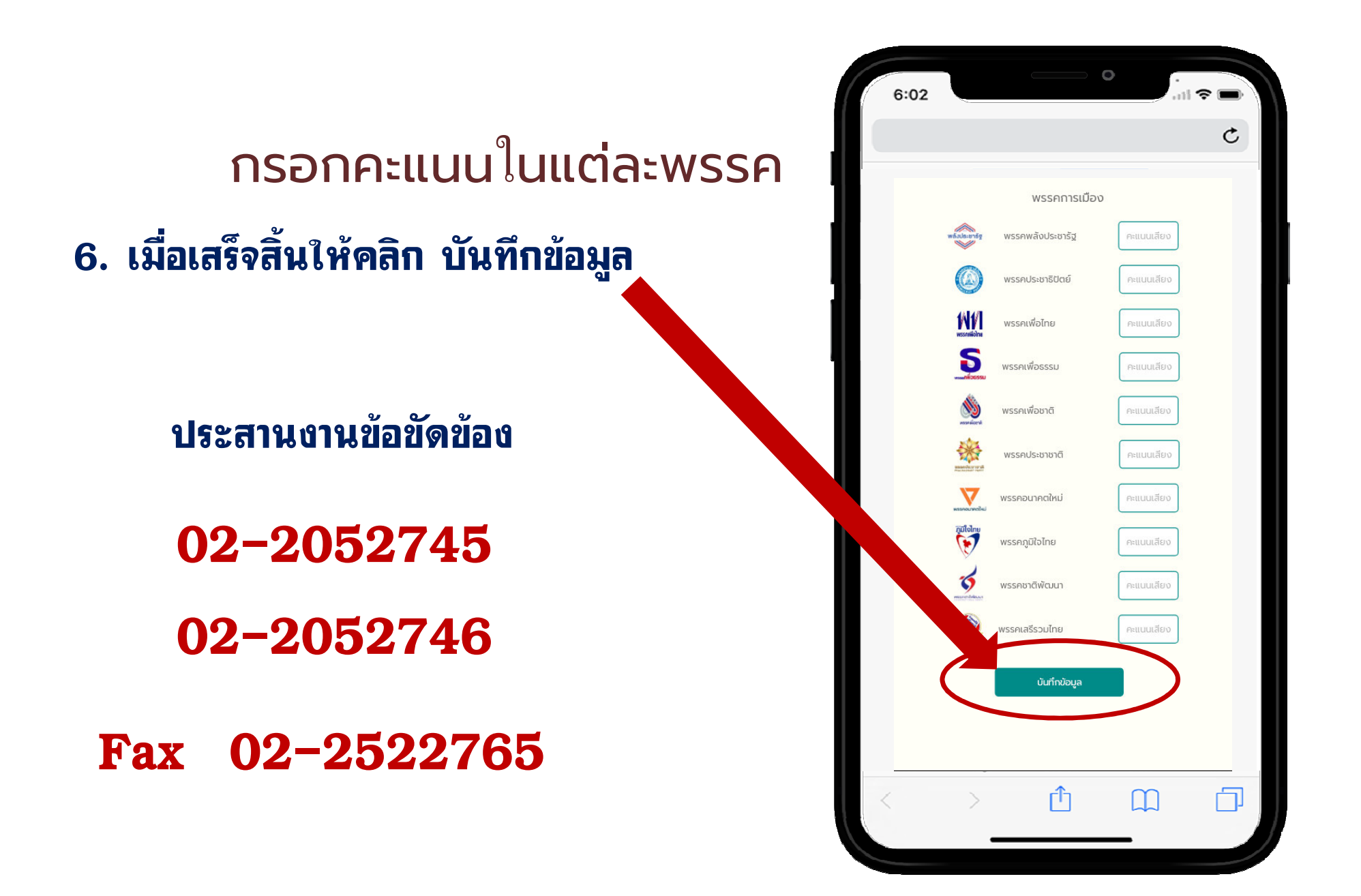